## МУНИЦИПАЛЬНОЕ АВТОНОМНОЕ ОБЩЕОБРАЗОВАТЕЛЬНОЕ УЧРЕЖДЕНИЕ СРЕДНЯЯ ШКОЛА № 8

Приложение к основной образовательной программе среднего общего образования по Федеральному государственному образовательному стандарту среднего общего образования

# **РАБОЧАЯ ПРОГРАММА факультативного курса**

**«Компьютерная графика»**

**(10-11 классы)**

#### **1. Планируемые результаты освоения рабочей программы**

**1) Личностные результаты** – это сформировавшаяся в образовательном процессе система ценностных отношений учащихся к себе, другим участникам образовательного процесса, самому образовательному процессу, объектам познания, результатам образовательной деятельности. Основными личностными результатами, формируемыми при изучении информатики в основной школе, являются:

 наличие представлений об информации как важнейшем стратегическом ресурсе развития личности, государства, общества; понимание роли информационных процессов в современном мире;

 владение первичными навыками анализа и критичной оценки получаемой информации; ответственное отношение к информации с учетом правовых и этических аспектов ее распространения; развитие чувства личной ответственности за качество окружающей информационной среды;

 способность увязать учебное содержание с собственным жизненным опытом, понять значимость подготовки в области информатики и ИКТ в условиях развития информационного общества; готовность к повышению своего образовательного уровня и продолжению обучения с использованием средств и методов информатики и ИКТ;

 способность и готовность к принятию ценностей здорового образа жизни за счет знания основных гигиенических, эргономических и технических условий безопасной эксплуатации средств ИКТ.

#### **2) Метапредметные результаты**

Умение работать парами, группами и индивидуально.

Умение поиска рациональных путей выполнения работы.

 Умение исследовать несложные практические ситуации, выдвигать предположения.

Умение искать и устранять причины возникших трудностей.

2

 Творческое решение учебных и практических задач: умение мотивированно отказываться от образца, искать оригинальные решения; самостоятельное выполнение различных творческих работ; участие в проектной деятельности.

**3) Предметными результатами,** формируемыми при изучении курса являются знание:

особенностей, достоинств и недостатков растровой графики;

особенностей, достоинств и недостатков векторной графики;

методов описания цветов в компьютерной графике — цветовых моделей;

способов получения цветовых оттенков на экране и принтере;

 способов хранения изображений в файлах растрового и векторного форматов;

методов сжатия графических данных;

проблем преобразования форматов графических файлов;

назначений и функций различных графических программ.

умение:

1. Редактировать изображения в растровом графическом редакторе (Gimp):

 выделять фрагменты изображений с использованием различных инструментов (область (прямоугольное и эллиптическое выделение), лассо (свободное выделение), волшебная палочка (выделение связанной области) и др.);

перемещать, дублировать, вращать выделенные области;

 редактировать фотографии с использованием различных средств художественного оформления;

сохранять выделенные области для последующего использования;

монтировать фотографии (создавать многослойные документы);

раскрашивать чёрно-белые эскизы и фотографии;

применять к тексту различные эффекты;

выполнять тоновую коррекцию фотографий;

выполнять цветовую коррекцию фотографий;

3

- ретушировать фотографии;
- 2. Создавать и редактировать анимированные изображения в программе Gimp;
- 3. В векторных редакторах Inkscape и OpenOffice.orgDraw
- Настраивать интерфейс программы
- Создавать, упорядочивать и редактировать объекты;
- Пользоваться вспомогательными средствами. Такими как: направляющие, сетка, прилипание;

 Формировать собственные цветовые оттенки в различных цветовых моделях;

- Применять различные графические эффекты;
- Закрашивать рисунки;
- Работать с текстом;
- Работать с растровыми изображениями;
- Самостоятельно создавать иллюстрации и дизайн-макеты.
- 4. Выполнять обмен файлами между графическими программами.

#### **2. Содержание курса**

#### *Учебный план*

(10-11 класс, 68 часов, 1 час в неделю в течение 2 лет)

### *В курсе «Компьютерная графика» рассматриваются:*

- Введение в компьютерную графику. Методы представления графических изображений. Форматы графических файлов;
- особенности работы с изображениями в растровых программах (Растровый редактор Gimp);
- методы создания иллюстраций в векторных программах (Векторные графические редакторы Inkscape и Open Office.org Draw).

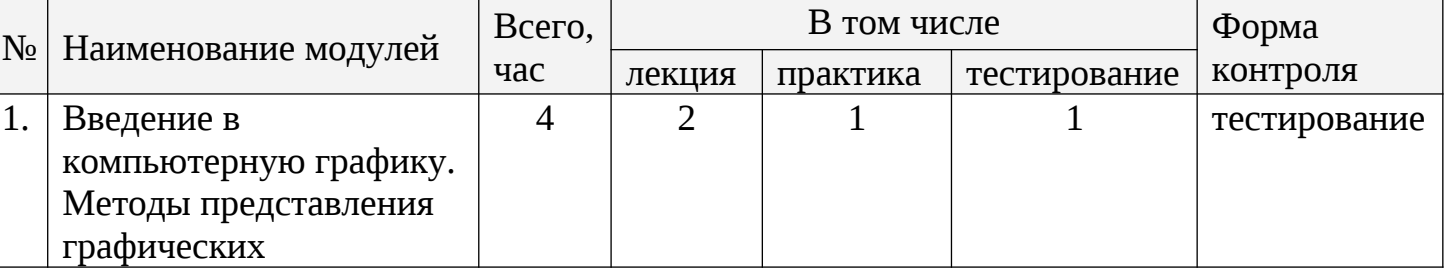

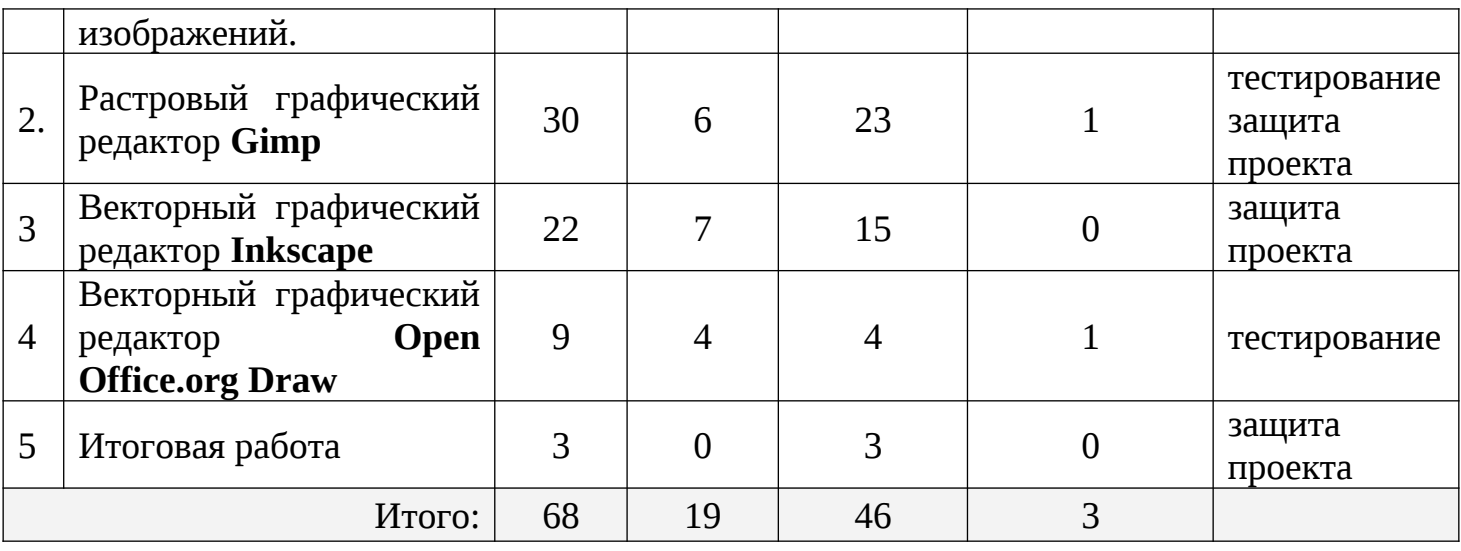

# **3. Тематическое планирование**

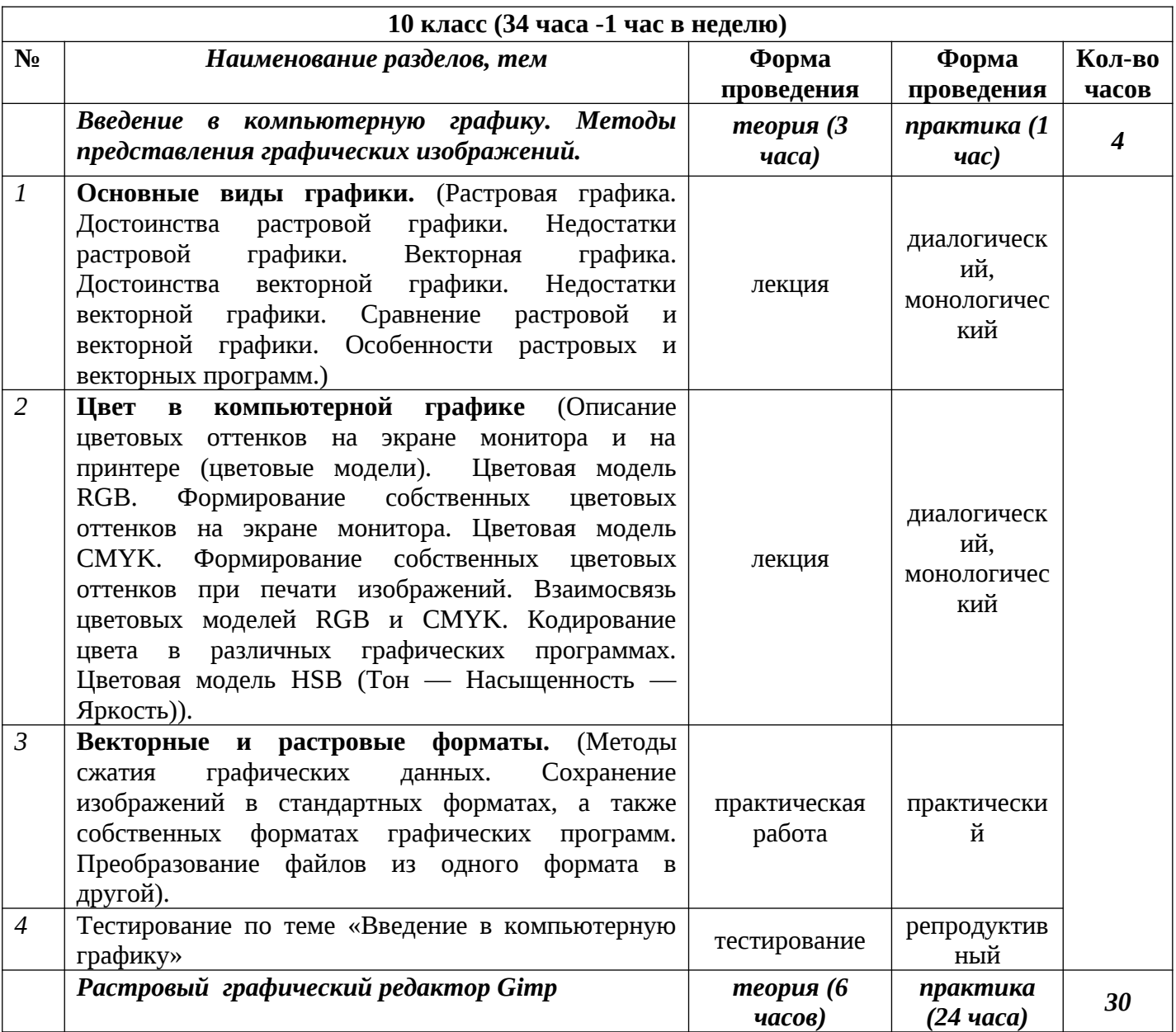

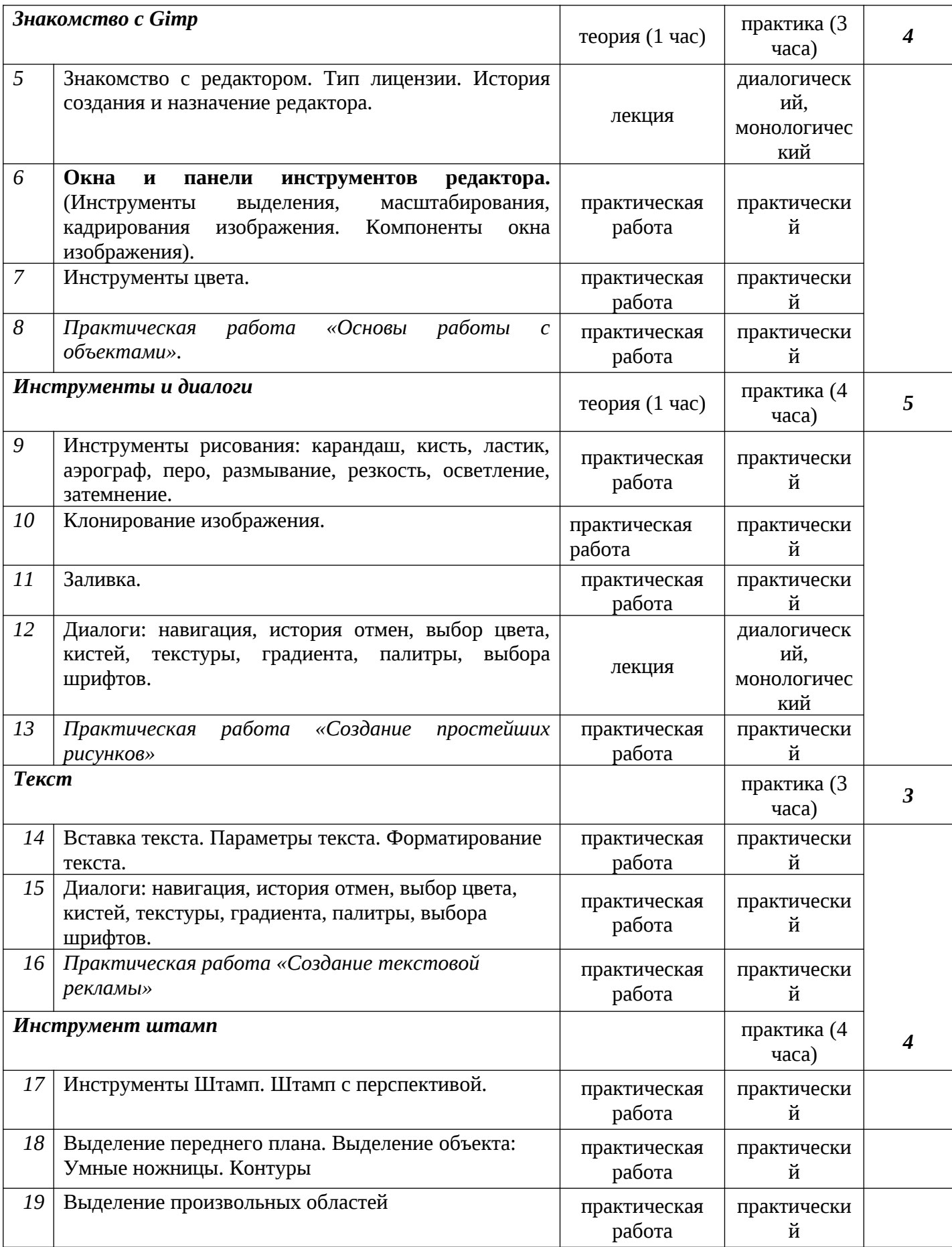

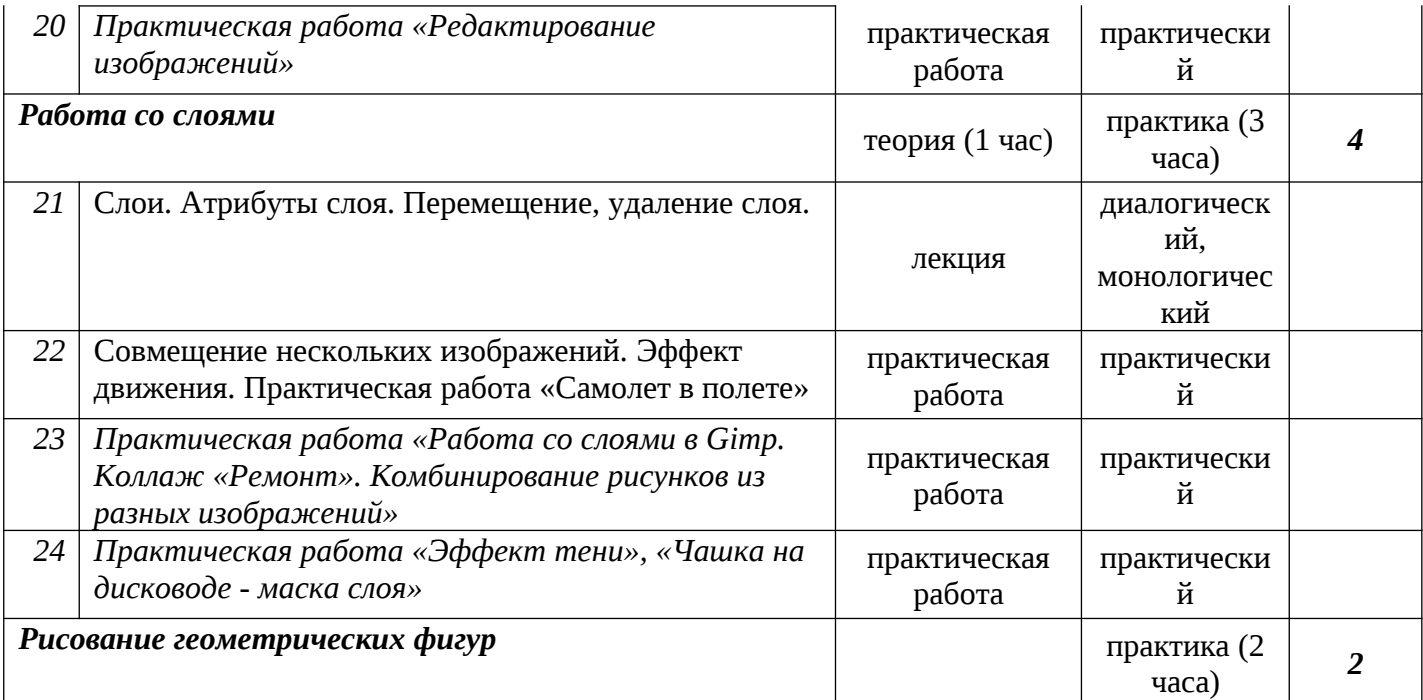

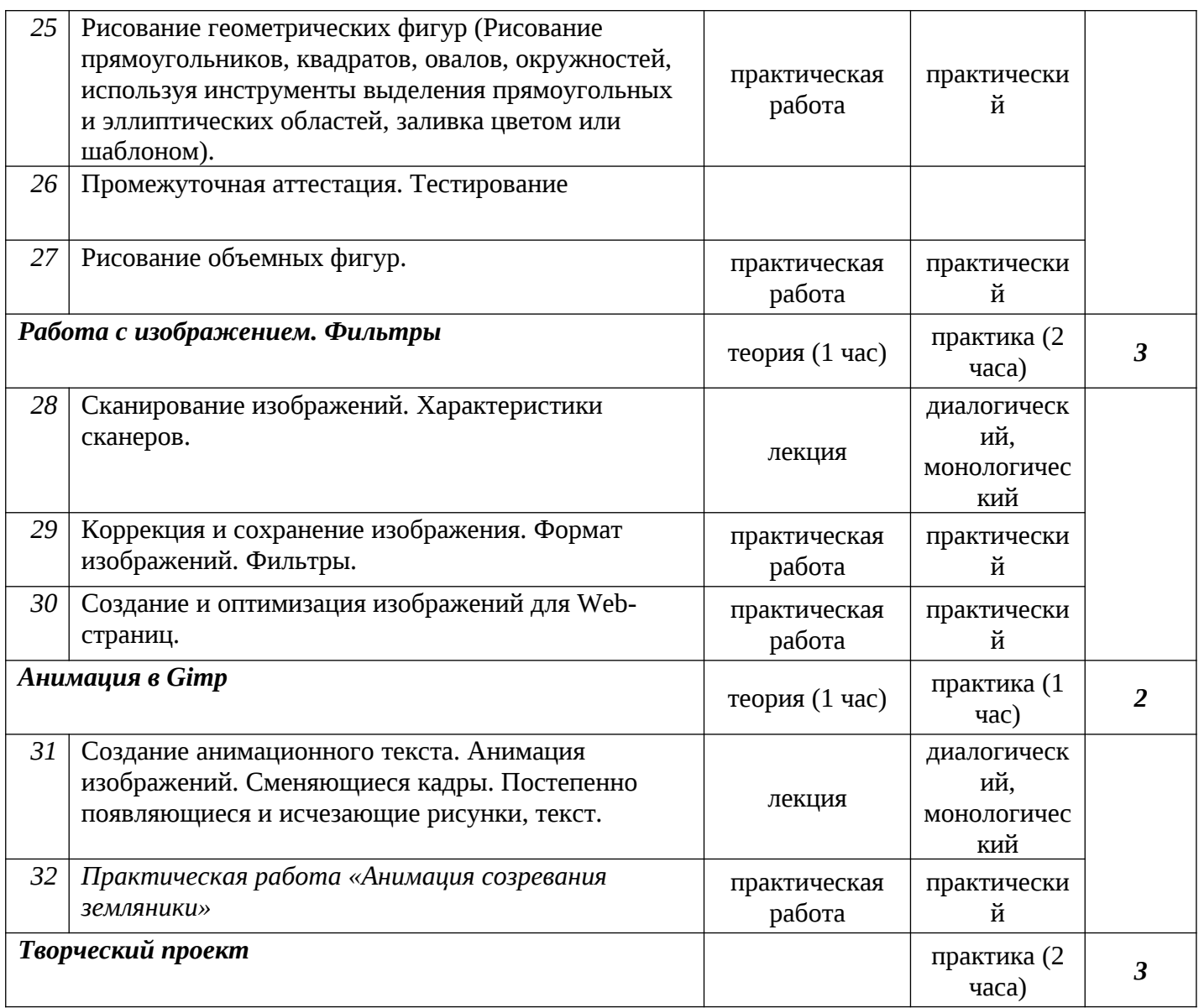

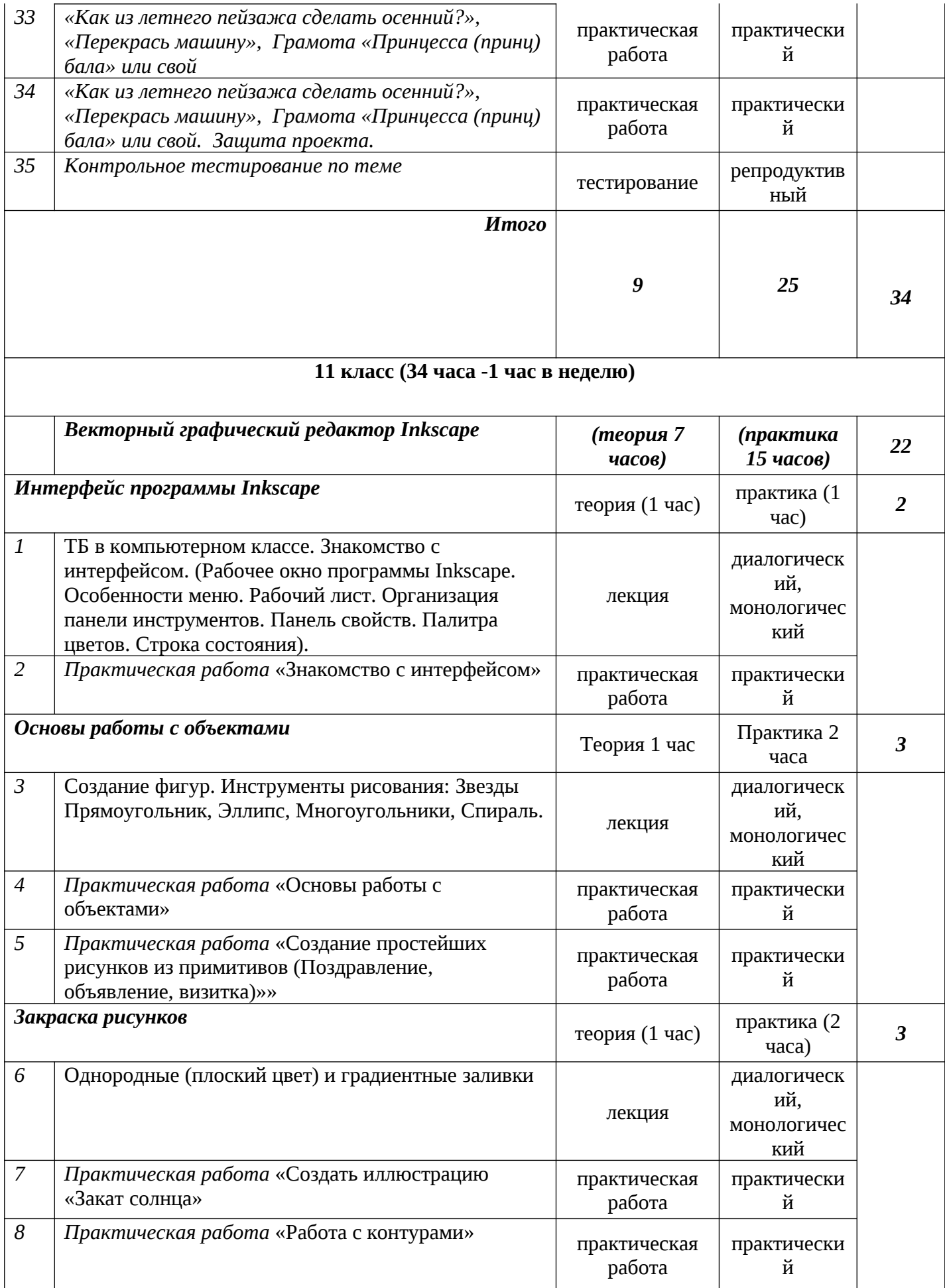

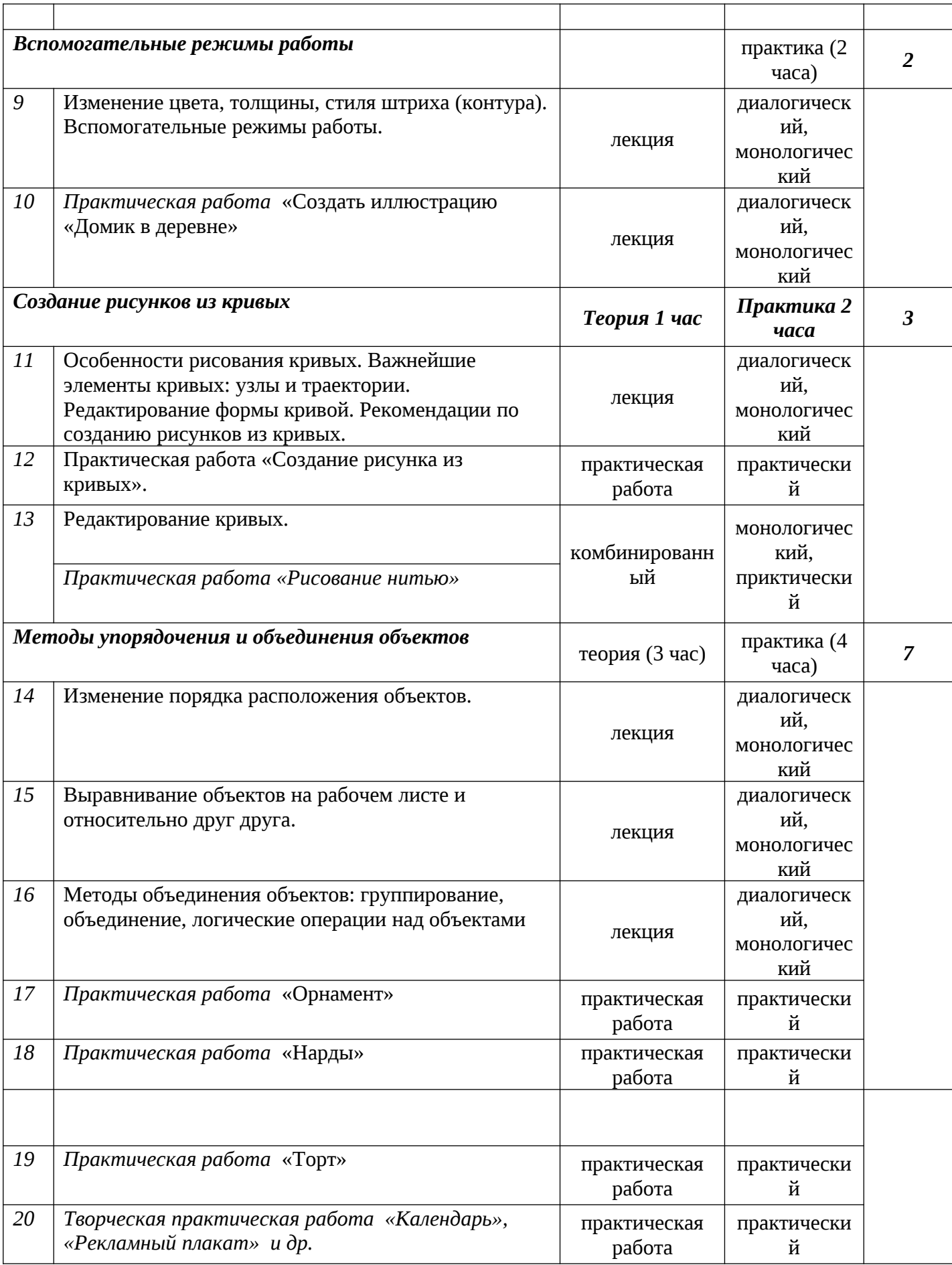

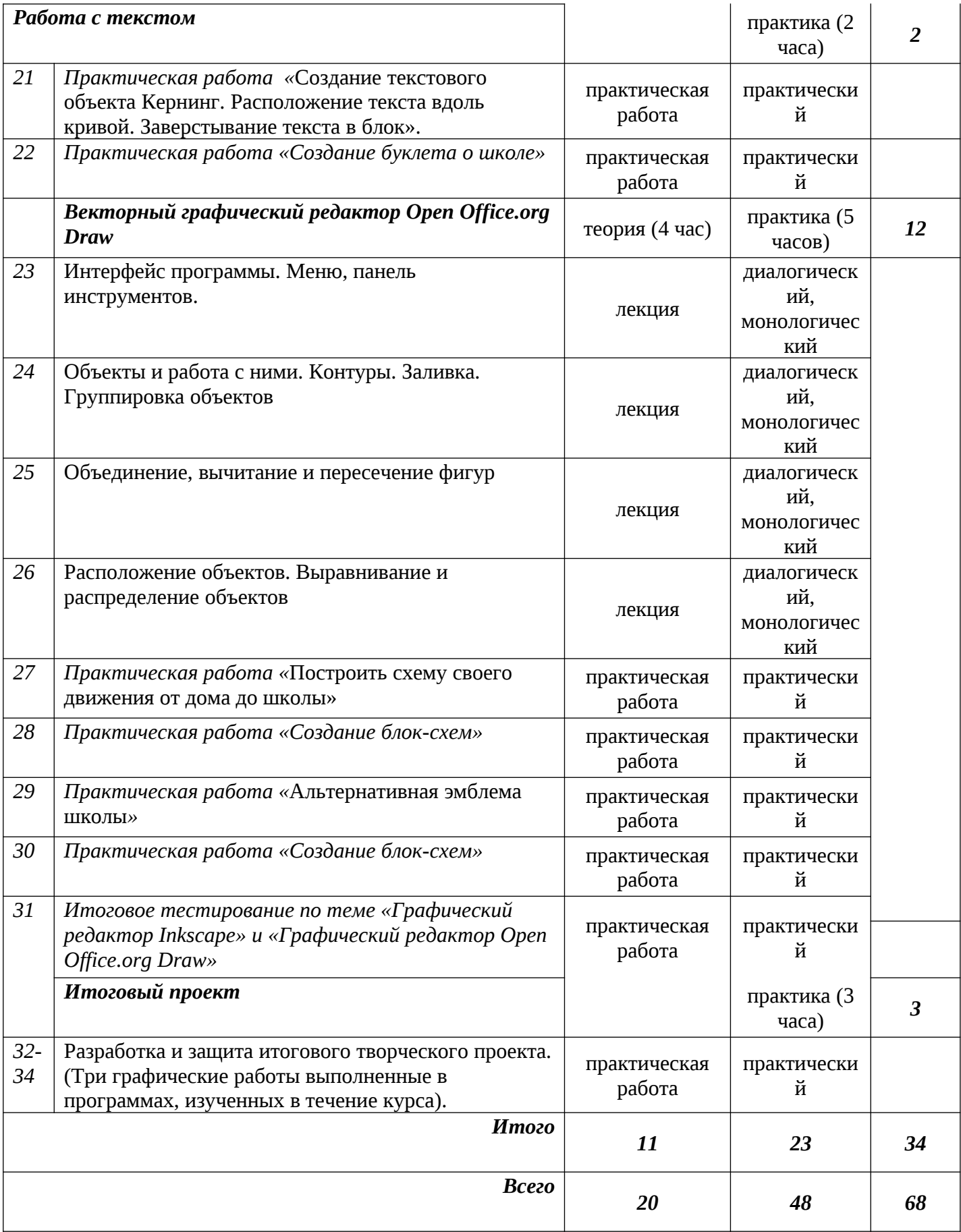